## <<Oracle Database 10g >>

<< Oracle Database 10g >>

- 13 ISBN 9787302102762
- 10 ISBN 7302102767

出版时间:2005-2

页数:367

字数:605000

extended by PDF and the PDF

http://www.tushu007.com

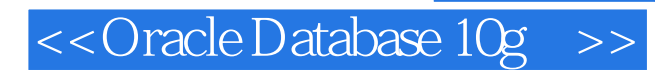

Oracle Database 10g 全书共分16章,内容包括:安全管理、设计创建数据库与表、完整性管理、操纵表中数据、SQL\*Plus PL/SQL XML Oracle Database 10g

Oracle Database 10g<br>Oracle 以及各种数据库技术短期培训班中Oracle系统的教材和参考资料。

# << Oracle Database 10g >>

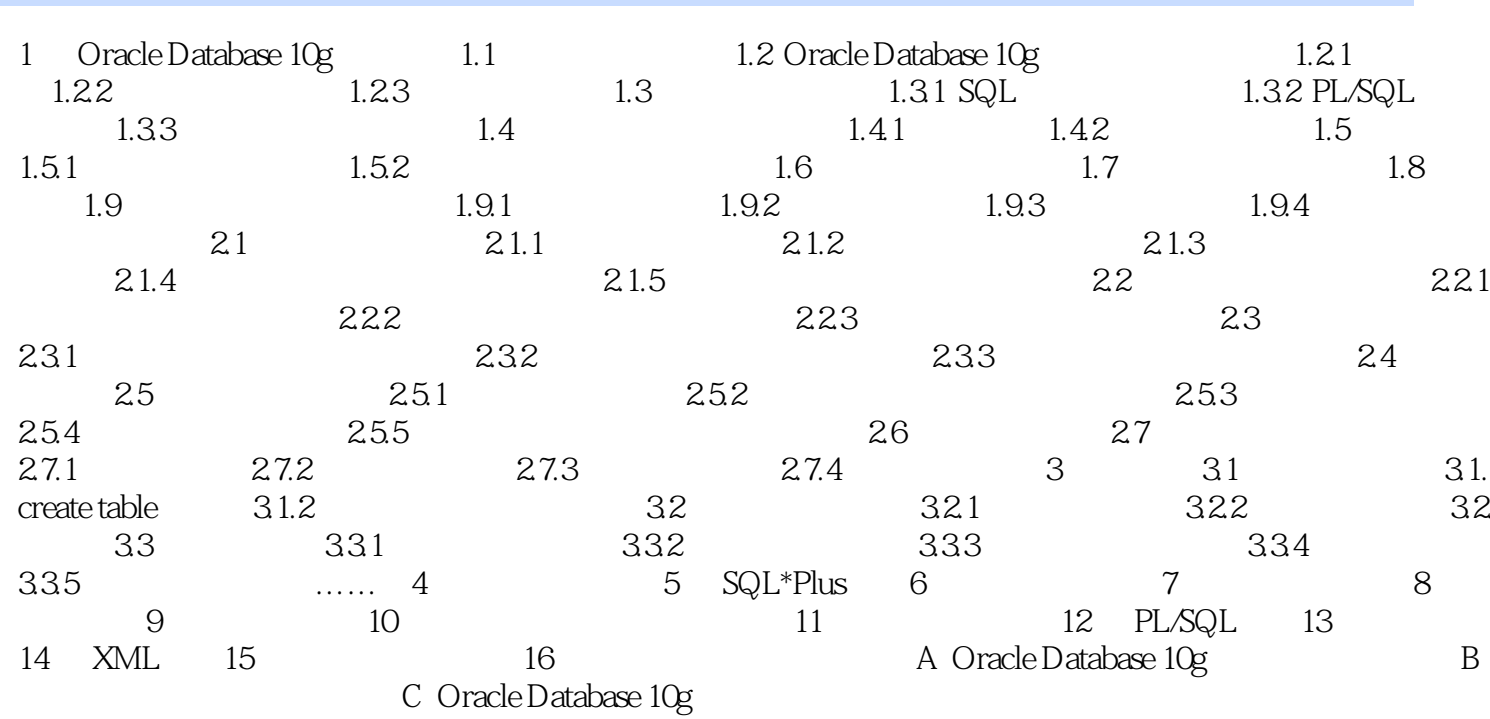

## <<Oracle Database 10g >>

本站所提供下载的PDF图书仅提供预览和简介,请支持正版图书。

更多资源请访问:http://www.tushu007.com